**Compare Sheets For PC**

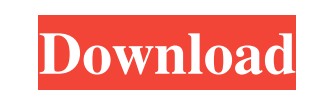

# **Compare Sheets Crack Registration Code**

CompareSheets is the most powerful software for comparing two or more worksheets, tables and other elements. It also allows you to compare data from ranges in various sections of two tables, two worksheets or two cell rang CompareSheets? You can remove all of unwanted functionality with only one click.Q: Simple question about the completeness of the product topology. I am trying to prove that \$\mathbb{R}^\mathbb{R}^\mathbb{R}^\mathbb{N}\$ \$\$\  $\mathbb{N}\times \mathbb{R}\$  is a finite set.  $A=\{(n_1,r_1),\ldots,(n_k,r_k)\}\$  with  $n_1$ 

#### **Compare Sheets Crack + Free [2022-Latest]**

Compare Sheets is a software that compare two identical tables created with MS Excel. Comparing Sheets brings a lot of advantages, and the sect and shortcut keys and to for an and line equivalent to hg transplant I would l works with the hg client. Does anyone know the command line equivalent of this? A: The hg transplant is run from within a repository. The default repository is created from scratch if none is already present. However, a re transplant repository. You can run a transplant from the command line by creating a repository first, then running the transplant command. The transplant-related commands in hg are mostly in the repo-repository switch. You Series The 2018 season of the US Open Series wraps up today with its conclusion and closing ceremony. The long six-week journey was filled with ups and downs, some unexpected twists and turns, and plenty of tennis entertai surprised the tennis world by becoming the first Canadian ever to capture the coveted US Open title. Andreescu captured the US Open title in straight sets in front of a sold out Stadium Court, putting away top seed Simona her walk to the US Open trophy was one of the biggest tennis moments of 2018. Andreescu's remarkable 09e8f5149f

# **Compare Sheets**

Compare Tables is easy Excel Compare tool. It's much more easier than Microsoft Excel VBA Compare function. Comparing of two identical tables created with MS Excel is an easy way to check not only row-column values, but al Compare Tables can compare any numbers in any range - Compare Tables can compare only numerical ranges - Compare Tables can compare only formula and search in rows - Compare Tables can compare only formula and search in ro tables with different column count - Compare Tables can compare two tables with different row count - Compare Tables can compare two tables with different sheet tount - Compare Tables can compare any sheets and columns num column - Compare Tables can use complete column name when search for identical data - Compare Tables can read data from single cell - Compare Tables can search for column data with mixed value - Compare Tables can modify c cell padding when compare tables - Compare Tables can resize columns or rows when compare tables - Compare Tables can copy formatted cells from one table to another - Compare Tables can select same cell range with one clic select same cell range when compare cells with same column value - Compare Tables can select same cell range when compare cells with same row value - Compare Tables can select same cells with and height when compare tables compare columns with same name - Compare Tables can merge cells when compare rows and columns - Compare Tables can use all columns names - Compare Tables can use column names as filters - Compare Tables

### **What's New In?**

Visual Compare Sheets is a visual tool that compares two identical tables created with MS Excel. It allows to check if rows in a table are equal by comparing a row in the first table with it's position in the second tables Visual Compare Sheets also allows to compare a range of rows, cells or column and a string. Comparing/checking cells allows to compare only equal cells, while checking table you can choose between two options: check if row the first table is equal with rows in the second table you can choose among these options: check cell by cell, check by cells with the same value, check by cells with different values, row by row, check if rows is equal. D to compare more data Visual Compare Sheets can keep connected two tables to compare them and keep compare ing data even if you close the application. List of Excel Commands that can be used with Compare Sheets: 2 CALCULATE LOOKUP **AX AND MIN A** MODE AN A OFFSET A OR A PIVOT A PROPER **A** ROW A ROWS A SLICE AS UM AT A TODAY A TODAYBLANK A TODAY

# **System Requirements For Compare Sheets:**

What's New in Version 1.5 Added Facebook, Twitter, Pinterest, Google+, Vine, YouNow, Skype, Line, Whatsapp and Yoomi feeds to the app! Updated the news feed to be faster, the folder mode view was removed and new design fea and category view to the app. Addition of new design feature to category view

<https://kivabe.info/wp-content/uploads/2022/06/betder.pdf> <http://topcoffeebar.com/sense-crack-pc-home-windows/> <http://franceimagepro.com/?p=10445> <https://banehgallery.com/smileyguy0001-screenmate-crack-activator-download-win-mac/> <https://rlascenfouticamde.wixsite.com/ziavicetre/post/colorsofts-utility-crack-activation-key-x64> [http://www.nextjowl.com/upload/files/2022/06/tPWEzFINTW9m7AjzDDsb\\_08\\_1fbf008b2261caef91335fca8585c4d0\\_file.pdf](http://www.nextjowl.com/upload/files/2022/06/tPWEzFINTW9m7AjzDDsb_08_1fbf008b2261caef91335fca8585c4d0_file.pdf) <https://www.turftalk.co.za/advert/outlook-msg-converter-and-attachment-extractor-torrent-download-latest-2022/> <https://xn--80aagyardii6h.xn--p1ai/rexedit-crack-mac-win/> <https://hundopi.se/wp-content/uploads/2022/06/betyemi.pdf> <http://8848pictures.com/delete-files-older-than-crack-mac-win/> [https://myinfancy.com/upload/files/2022/06/JxSCbvZ8TFLancRL6R6L\\_08\\_471a5ec962165839b4e3875582bb8d4a\\_file.pdf](https://myinfancy.com/upload/files/2022/06/JxSCbvZ8TFLancRL6R6L_08_471a5ec962165839b4e3875582bb8d4a_file.pdf) [http://barrillos.es/wp-content/uploads/2022/06/WinCHM\\_Pro\\_\\_Crack\\_Keygen\\_Full\\_Version.pdf](http://barrillos.es/wp-content/uploads/2022/06/WinCHM_Pro__Crack_Keygen_Full_Version.pdf) <https://heronetworktv.com/wp-content/uploads/2022/06/nabhia.pdf> <https://sebastianarnezeder.com/wp-content/uploads/2022/06/rhoinafu.pdf> <https://chgeol.org/regauditor-crack-free-download-win-mac-updated-2022/> <https://savosh.com/wp-content/uploads/2022/06/Banker.pdf> <https://cambodiaonlinemarket.com/?p=4359> <http://www.hva-concept.com/baishakhi-keyboard-license-code-keygen-mac-win/> <https://allthingsblingmiami.com/?p=24143> <https://startpointsudan.com/?p=2920>

Related links: